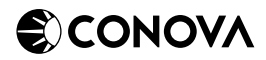

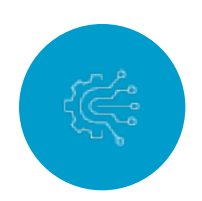

# TESTSTELLUNG

FÜR TOPMAIL MICROSOFT 365 PROTECTION

### Kundendaten – bitte vollständig ausfüllen und an sales@conova.com senden.

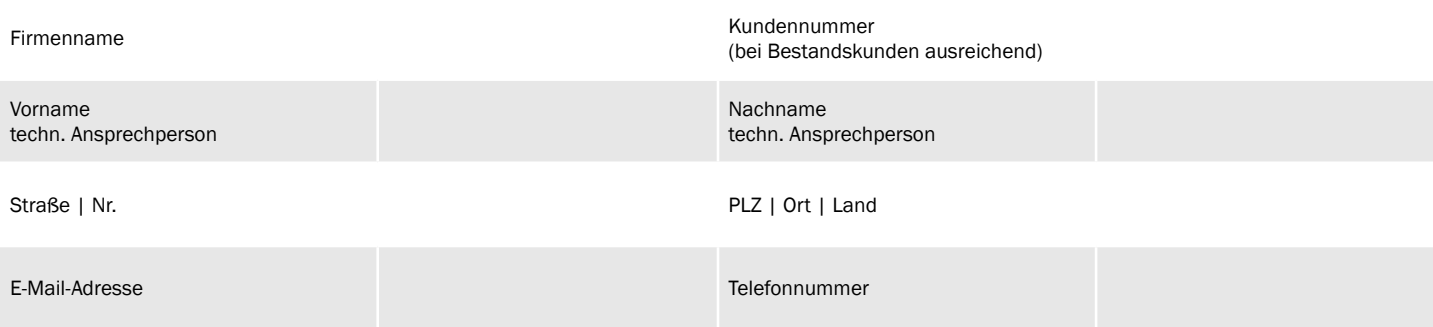

## TopMail Microsoft 365 Protection – Initiale Konfiguration:

Hauptdomain (Subdomains werden synchronisiert)

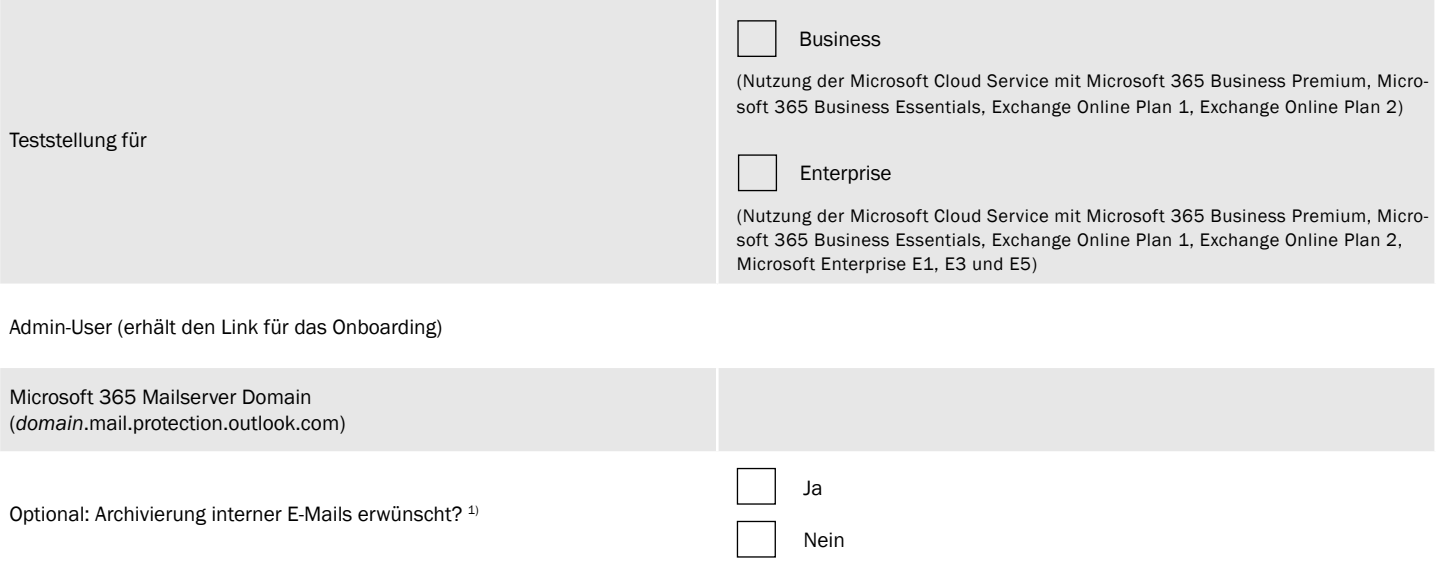

1) Die Archivierung der internen E-Mails wird erst nach Ende der Teststellung und somit ab Kauf eingerichtet. Dieses Feature ist im Paket Enterprise inkludiert und für das Paket Business gegen Aufpreis erhältlich.

Hinweise:

- Die Teststellung ist ab der Einrichtung von 25 Usern kostenlos und wird für 14 Tage ab Onboarding zur Verfügung gestellt.
- Testellungen für weniger User sind möglich, die Aufwände für die Einrichtung werden in diesem Fall laut aktuellem [Datenblatt](https://www.conova.com/products/topmail-microsoft-365-protection/) verrechnet.
- Für die Berechnung wird die Anzahl der User herangezogen, die in Microsoft 365 eingerichtet sind (automatische Synchronisation).
- Weitere Domains werden automatisch gesynct und müssen nicht angegeben werden.
- MX-Records werden nach dem Microsoft 365 Onboarding übermittelt. Wenn die Domain bei conova liegt, übernehmen wir den MX-Eintrag.

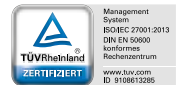

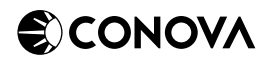

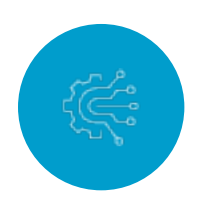

# TESTSTELLUNG

FÜR TOPMAIL MICROSOFT 365 PROTECTION

#### TopMail Microsoft 365 Protection – Konfiguration mind. 24 Stunden vorab durch den Kunden erforderlich

Falls eine oder mehrere Domains ein SPF-Record haben, bitte um folgende Einträge ergänzen: include:\_spf.mailcontrol.conova.com

Hinweis: Eine eventuell vorhandene Neutralstellung der bereits vorhandenen SPF-Mechanismen wie zB "?all" müssen auf "~all" oder "-all" abgeändert werden, wobei "~all" die generelle Empfehlung ist.

conova benötigt für die Dauer der Teststellung einen temporären Microsoft 365 Admin-User, um die In-/Outbound Connectoren einzurichten. Bitte legen Sie dafür einen entsprechenden User an. Für die Bekanntgabe des Accounts und die Übermittlung der Zugangsdaten werden wir Sie gesondert kontaktieren.

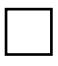

Wir bestätigen die Richtigkeit der Angaben und beauftragen conova communications GmbH mit der Durchführung der oben genannten Leistungen. Die Änderung des MX-Records wird in Abstimmung mit conova gemeinsam erfolgen.

Ich stimme zu, dass meine persönlichen Daten [Stammdaten, E-Mail-Adresse, Telefonnummer, Domainname] von der Firma conova communications GmbH zur Bereitstellung der Teststellung sowie zur Durchführung vorvertraglicher Maßnahmen (siehe www.conova.com/Datenschutz) verarbeitet werden.

Es gelten die [Allgemeinen Geschäftsbedingungen der conova communications GmbH](http://www.conova.com/agb) ([conova.com/agb\)](http://www.conova.com/agb) sowie [Lizenzbestim](https://www.conova.com/lizenzbestimmungen/)[mungen für conova Services](https://www.conova.com/lizenzbestimmungen/) ([conova.com/lizenzbestimmungen\)](https://www.conova.com/lizenzbestimmungen/)

Ort, Datum Unterschrift und Name der zeichnungsberechtigten Person, Firmenstempel

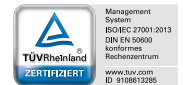